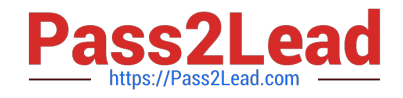

# **C2180-279Q&As**

IBM Worklight V6.0 Mobile System Administration

## **Pass IBM C2180-279 Exam with 100% Guarantee**

Free Download Real Questions & Answers **PDF** and **VCE** file from:

**https://www.pass2lead.com/c2180-279.html**

100% Passing Guarantee 100% Money Back Assurance

Following Questions and Answers are all new published by IBM Official Exam Center

**C** Instant Download After Purchase

**83 100% Money Back Guarantee** 

365 Days Free Update

800,000+ Satisfied Customers  $603$ 

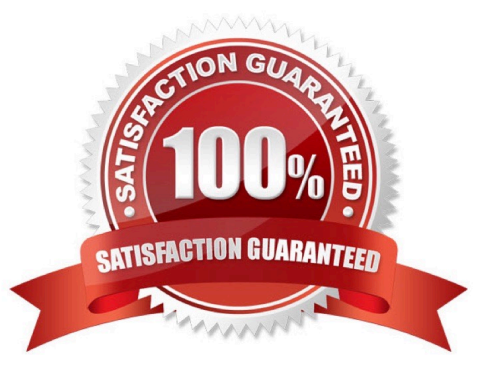

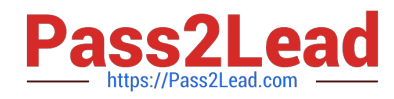

#### **QUESTION 1**

- HTTP adapters can be used to\_\_\_\_\_\_\_\_\_\_. (Choose three)
- A. Work with RESTful services
- B. Work with SOAP services
- C. Work with JMS services
- D. Issue GET and POST requests
- Correct Answer: ABD

#### **QUESTION 2**

- How do you localize a System Message?
- A. Insert it in messages.js
- B. Override each message in your Javascript
- C. Make a new page for each message
- D. Add a new folder for each language

Correct Answer: B

#### **QUESTION 3**

Where in the Worklight project structure do Worklight.properties belong?

- A. server\conf
- B. resources\properties
- C. server\lib
- D. tomcat\worklight
- Correct Answer: A

#### **QUESTION 4**

When defining a realm using adapter based authentication in authenticationConfig.xml, which parameters are mandatory? (Choose two)

A. login-function

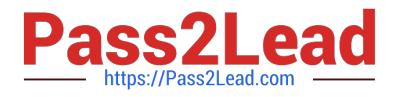

- B. adapter-name
- C. logout-function
- D. realm-name

Correct Answer: AC

#### **QUESTION 5**

A hybrid mobile application named App1 is failing to connect to the Worklight Server with the following error code: "Application Error - The connection to the server was unsuccessful" Knowing that the application should be available at "http://srv.ent.com:9099/wl" but without any access to the Worklight Console, how can the support engineer ensure that the application App1 has been properly deployed?

A. Query the is-alive URL at "http://srv.ent.com:9099/wl/ws/rest/vitality?app=App1"

B. Query the preview URL at "http://srv.ent.com:9099/wl/apps/services/preview/App1/App1.html"

C. Invoke the Worklight Server Mobile Browser Simulator at"http://srv.ent.com:9099/wl/ \_MobileBrowserSimulator/index.html?app=App1"

D. Use a remote debugging tool such as Weinre or iWebInspector to inspect the request to the application\\'s init resource

at"http://srv.ent.com:9099/wl/apps/services/api/App1/common/init"

Correct Answer: A

#### **QUESTION 6**

Which of the following server-side components cannot be added as a part of Worklight Project?

- A. Source code of a custom server-side Java classes
- B. Properties that should be used by server
- C. JAR files containing server-side Java code
- D. JMeter application to test Server\\'s performance

Correct Answer: D

#### **QUESTION 7**

Which of the below connections are mandatory for push notifications to work? (Choose three) A. Client application should be able to connect to a APNS/C2DM server

- B. Client application should be able to connect to Worklight server
- C. Worklight server should be able to connect to a APNS/C2DM server

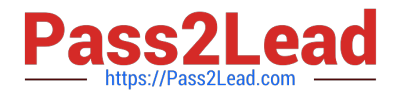

D. More than one OS platform is required

Correct Answer: ABC

#### **QUESTION 8**

What is messages.js file used for?

- A. This file contains the texts of application pop-up prompts
- B. This file contains the texts of error messages that application may show
- C. This is an internal framework file. It is used to store system messages for debugging purposes
- D. This file contains strings that can be used for application elements

Correct Answer: D

#### **QUESTION 9**

Which object\\'s properties should be overwritten in order to override system messages?

- A. WL.SystemMessages
- B. WL.Messages
- C. WL.Resources.Messages
- D. WL.ClientMessages

Correct Answer: D

#### **QUESTION 10**

What protects a Worklight entity from unauthorized access?

- A. The login page
- B. The AuthorizeAccess web service
- C. An authentication realm
- D. The authentication adapter

Correct Answer: D

### **QUESTION 11**

What types of Java methods can be called from Worklight adapter?

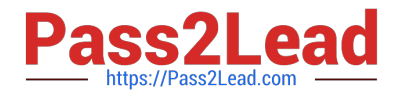

A. Since adapter is implemented in JavaScript only static methods which do not require creating a class instance may be called

B. Since adapter is implemented in JavaScript only instance methods may be called after creating the new class instance

C. Both static and instance methods can be called from adapter

D. Adapter has a full access to supplied Java code. Static, public and private methods may be called

Correct Answer: C

#### **QUESTION 12**

What format of data can the HTTP adapter retrieve and automatically parse? (Choose three)

A. Swift

B. XML

C. JSON

D. Plain text

Correct Answer: BCD

#### **QUESTION 13**

Is it possible to detect current device language and locale?

- A. Yes, using WL.App.getDeviceLocale and WL.App.getDeviceLanguage APIs
- B. Yes, using WL.App.getDeviceLanguageSettings API
- C. It is only possible to detect the device language by using WL.App.getDeviceLanguage
- D. No, it is not possible

#### **QUESTION 14**

A developer is preparing a Worklight mobile application for deployment to a production environment based on the following deployment requirements:

1.The application\\'s context root is myApp.

2.The production Worklight Server\\'s host name and port number are prodHost and 9080, respectively.

3.The production Worklight Server is accessed using the http protocol.

Correct Answer: A

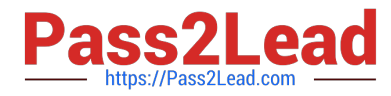

Which changes must the developer make to properly configure the application for deployment to the production environment?

- CA. In worklight.properties. Set
	- publicWorkLightHostname t0 prodHost
	- publicWorkLightProtocol t0 http
	- publicWorkLightPort to 9080
	- publicWorkLightContext tO /myApp
- C B. In worklight. properties, Set
	- worklightServerRootURL tO http://prodHost:9080/myApp
	- publicWorkLightHostname t0 prodHost
	- publicWorkLightProtocol t0 http
	- publicWorkLightPort t0 9080
	- publicWorkLightContext tO /myApp
- C C. In application-descriptor.xml, Set <worklightServerRootURL> 10: http://prodHost:9080/myApp
- C D. In application-descriptor.xml, Set <worklightServerRootURL> tO: http://prodHost:9080/myApp

In worklight.properties, Set

- publicWorkLightHostname t0 prodHost
- publicWorkLightProtocol t0 http
- publicWorkLightPort t0 908J
- publicWorkLightContext tO /myApp
- A. Option A
- B. Option B
- C. Option C
- D. Option D

Correct Answer: D

#### **QUESTION 15**

A developer wants to write a push notification application where the message will be sent to a specific subscriber on a specific device. Which API should be used?

- A. WL.Server.notifyAllDevices(userSubscription, options)
- B. WL.Client.notifyDevice(userSubscription, device, options)
- C. WL.Server.notifyDevice(userSubscription, device, options)
- D. WL.Server.notifyDeviceSubscription(deviceSubscription, options)

Correct Answer: C

[C2180-279 Study Guide](https://www.pass2lead.com/c2180-279.html) [C2180-279 Exam Questions](https://www.pass2lead.com/c2180-279.html) [C2180-279 Braindumps](https://www.pass2lead.com/c2180-279.html)